# F. Laroche - 2008CALCUL INTÉGRAL

#### **Découpages**

On peut découper l'aire sous la courbe, ici  $y=f(x)=x^2$ , en *n* rectangles de largeur 1/*n*, de hauteur  $f(k/n) = (k/n)^2$ .

La somme de ces *n* rectangles est :

La somme de ces *n* rectangles est :  

$$
\sum_{k=1}^{n} \left(\frac{k}{n}\right)^2 \times \frac{1}{n} = \frac{1}{n^3} \sum_{k=1}^{n} k^2 = \frac{1}{n^3} \left(\frac{n(n+1)(2n+1)}{6}\right) = \frac{2n^3 + ...}{6n^3}
$$

Qui tend lorsque *n* tend vers l'infini vers <mark>:</mark> 3

Cette méthode est difficile à utiliser quand la fonction devient trop compliquée mais est (très) pratique à utiliser avec un ordinateur.

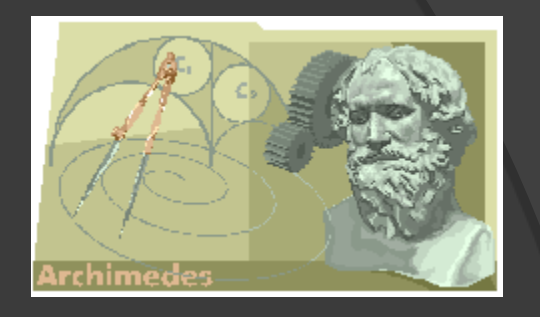

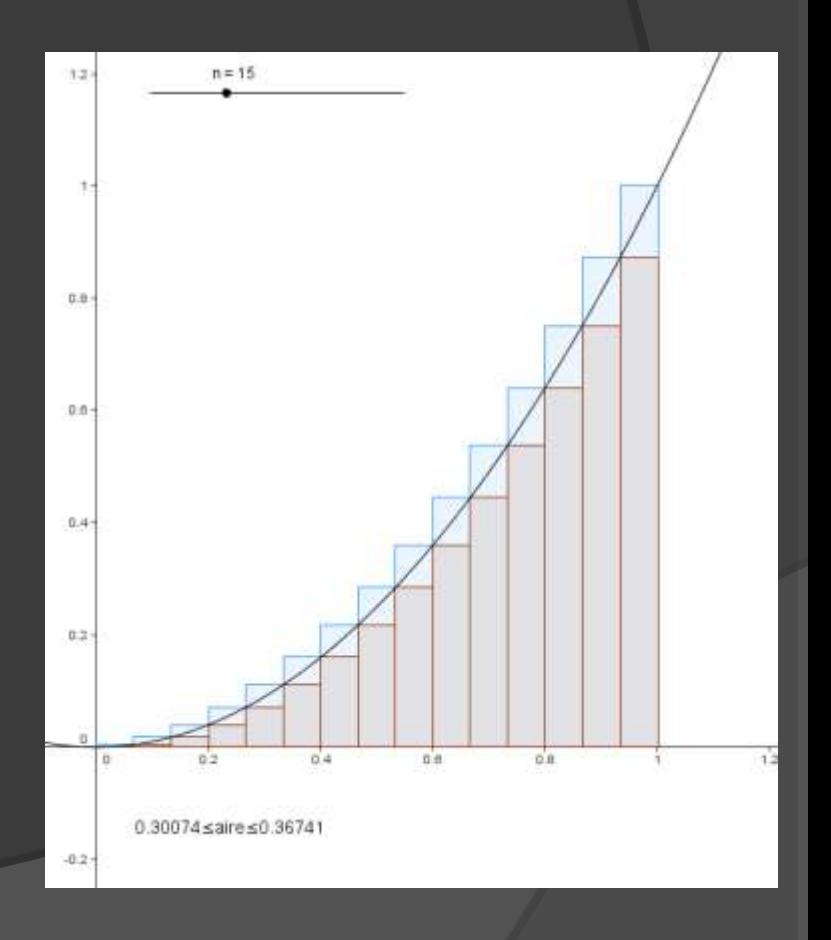

#### Et si on encadrait?

Prenons deux points *M* ( *x* ) et *M*(*x*+*h*) sur (C); *A*(*x*) et *A*(*x*+*h*) sont les aires comprises entre (C), l'axe (Ox), la droite x=a (ici x=0) et les droites verticales passant par *M* ( *x* ) et *M* (*x+h* ).

La différence entre ces deux aires est  $A(x+h) - A(x)$  qui représente l'aire du trapèze curviligne entre  $M(x)$  et  $M(x+h)$ .

On encadre cette aire par celles des deux rectangles  ${\rm A}^{\scriptscriptstyle\cdot}_{\rm S}$  et  ${\rm A}^{\scriptscriptstyle\cdot}_{\rm I}$  de largeur *h* et de hauteurs respec tives  $f(x)$  et  $f(x+h)$ :  $h.f(x) \le A(x+h) - A(x) \le h.f(x+h)$  $h.f(x) \le A(x+h) - A(x) \le h.f(x+h)$  $h.f(x) \le A(x+h) - A(x) \le h.f(x+h)$ .

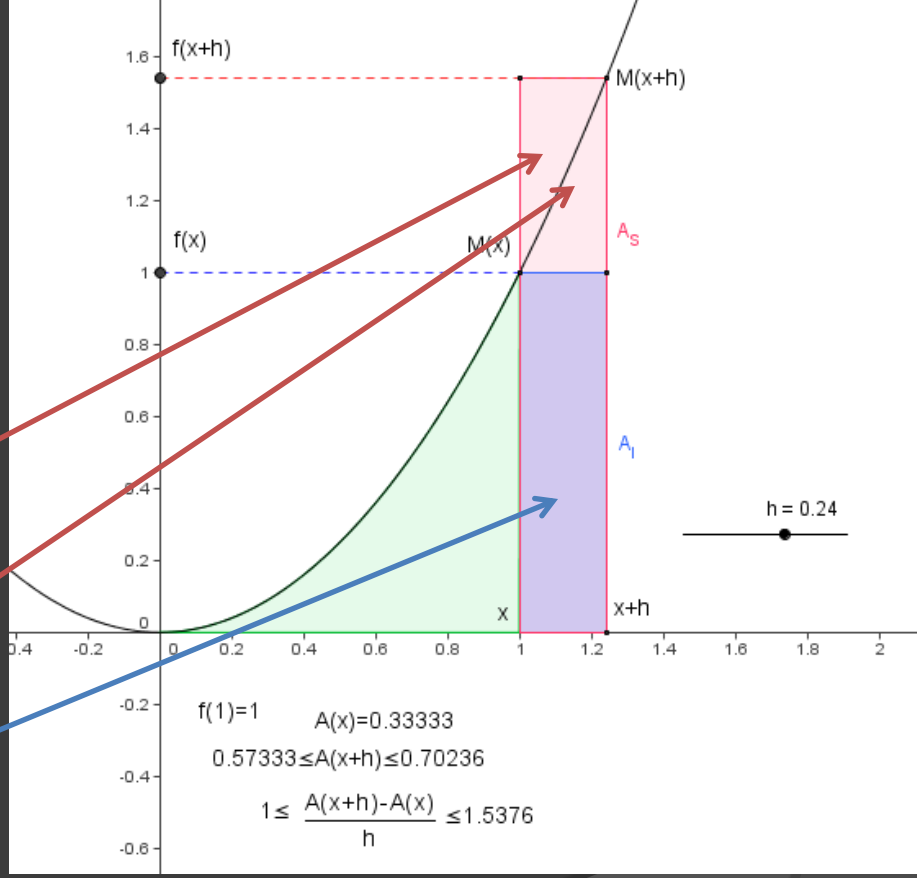

19/10/2008

#### Et si on encadrait?

$$
h.f(x) \le A(x+h) - A(x) \le h.f(x+h)
$$

Divisons ces inégalités par *h* (on suppose ici que *h*>0) et passons à la limite quand *h* tend vers 0 :

$$
f(x) \le \frac{A(x+h) - A(x)}{h} \le f(x+h)
$$

$$
h
$$
  

$$
f(x) \le \lim_{h \to 0} \frac{A(x+h) - A(x)}{h} = A'(x) \le \lim_{h \to 0} f(x+h) = f(x)
$$

$$
A'(x) = f(x)
$$

**La fonction** *A* **est donc une primitive de** *f*

#### Le Théorème fondamental

Attention au sens de variation de *f* quand même…

En général on a donc *F* une primitive de *f*, alors

 $A(x) = F(x) + K.$ 

Comme *A*(*a*)=0, *K= – F*(*a*), d'où

 $A(x) = F(x) - F(a)$ 

et l'aire cherchée est

$$
A(b) = F(b) - F(a).
$$

On note 
$$
A(b) = \int_{a}^{b} f(x) dx
$$

On lit « intégrale de *f* entre *a* et *b* »

$$
\int_{a}^{b} f(x)dx = [F(x)]_{a}^{b} = F(b) - F(a)
$$

 $f(x) = x^2$  $(x) = \frac{1}{2}x^3$  $(1) = F(1) - F(0)$  $(1) = | f(t)$  $\int_{-f(t)}^{1} dt = \int_{-f}^{1} t^2$  $0^{1}$  (i)  $\mu$  –  $\int_0$  $\left[\frac{1}{t^2}dt-\right]\left[\frac{1}{t^3}\right]^1$ 0  $\begin{bmatrix} 3 & 1_0 \end{bmatrix}$ Un exemple 3 1)= $F(1)-F(0)=\frac{1}{2}$ 3  $A(1) = \int_{0}^{1} f(t) dt = \int_{0}^{1} t^2 dt$  $1_{t^3}$ <sup>1</sup>  $-1$  $\frac{1}{3}t^{\circ}$   $\int_{0}^{1} = \frac{1}{3}$  $F(x) = \frac{1}{2}x$  $A(1) = F(1) - F(0) = \frac{1}{2}$  $t^2 dt = \frac{1}{2} t^2$  $\left[\frac{1}{5}\right]_{t^3}$  $\int_0^1 t^2 dt = \left[ \frac{1}{3} t^3 \right]_0^1 = \frac{1}{3}$  $\int_0^1 f(t) dt = \int_0^1 t^2 dt$ 

#### **Calculer une aire**

Choisir une belle fonction *f* bien mûre.

- Mettre dans le saladier une primitive *F* quelconque de *f.*
- Calculer *F* ( *b*)− *F* ( *a*) et saupoudrer d'épices.
- Multiplier éventuellement par l'unité d'aire *||i*||×||*j*|| pour faire bon poids. - - - - -<br>→ || - || →
- Secouer violemment et servir froid.
- Pour l'aire entre deux courbes, enlever celle de dessous, puis suivre les instructions précédentes.
- Si la courbe est sous l'axe ou coupe l'axe, se débrouiller …

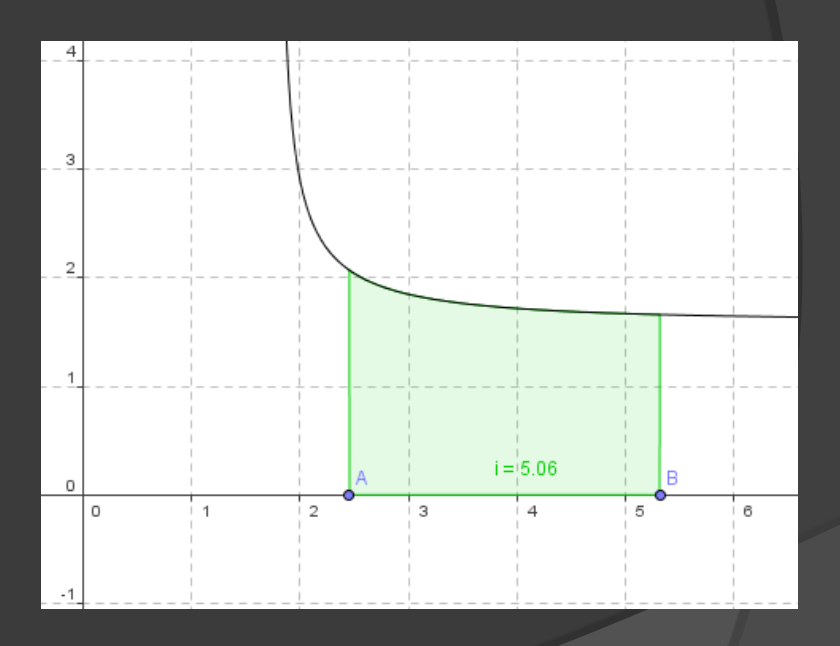

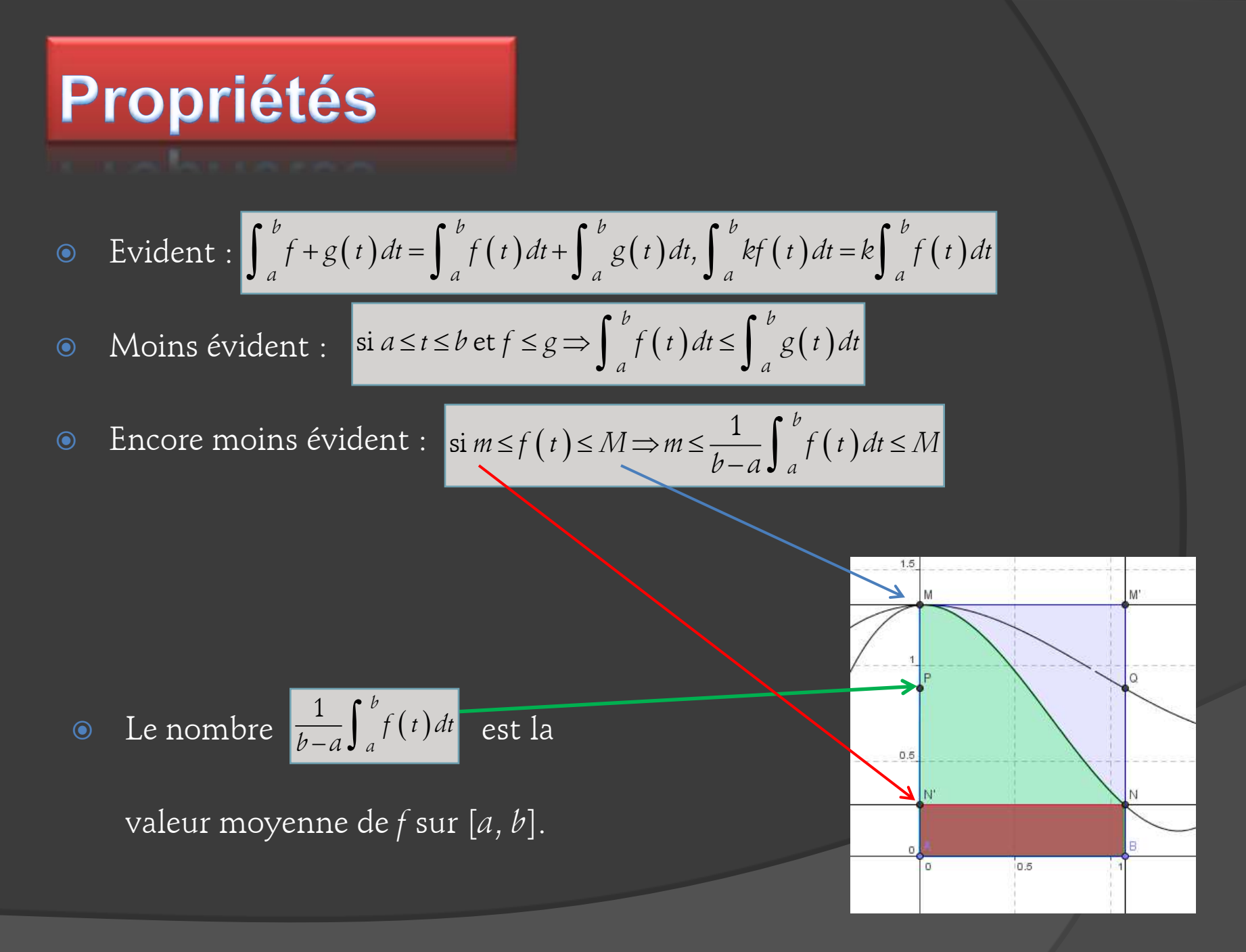

19/10/2008

#### **Une primitive**

- La formule ne marche pas lorsque *n*=−1.  $u^n = \frac{1}{n+1} u^{n+1}$  $u' u'' = \frac{1}{a} u''$ *n*  $\int u' u^n = \frac{1}{n+1} u^{n+1}$
- $\bullet$  La fonction  $1/x$  est continue sur  $[0,+\infty[$ , elle a donc une primitive.
- On définit une nouvelle fonction comme la primitive de 1/*x* qui s'annule pour *x*=1.
- On a même le tableau de variations de cette fonction :

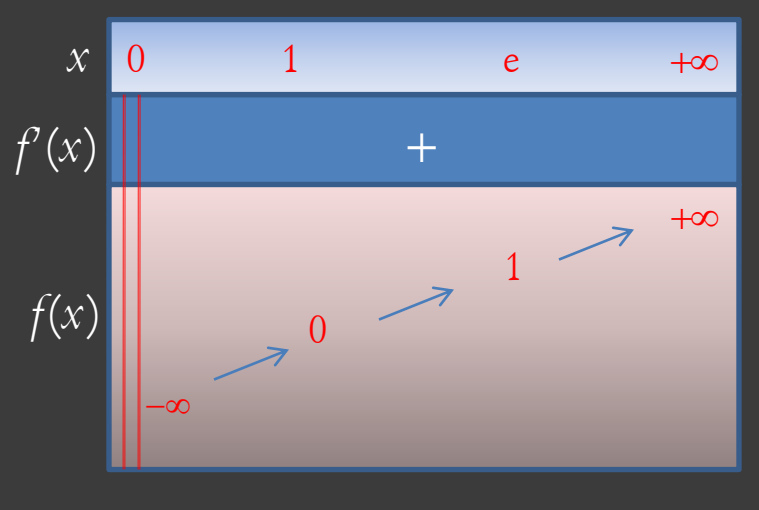

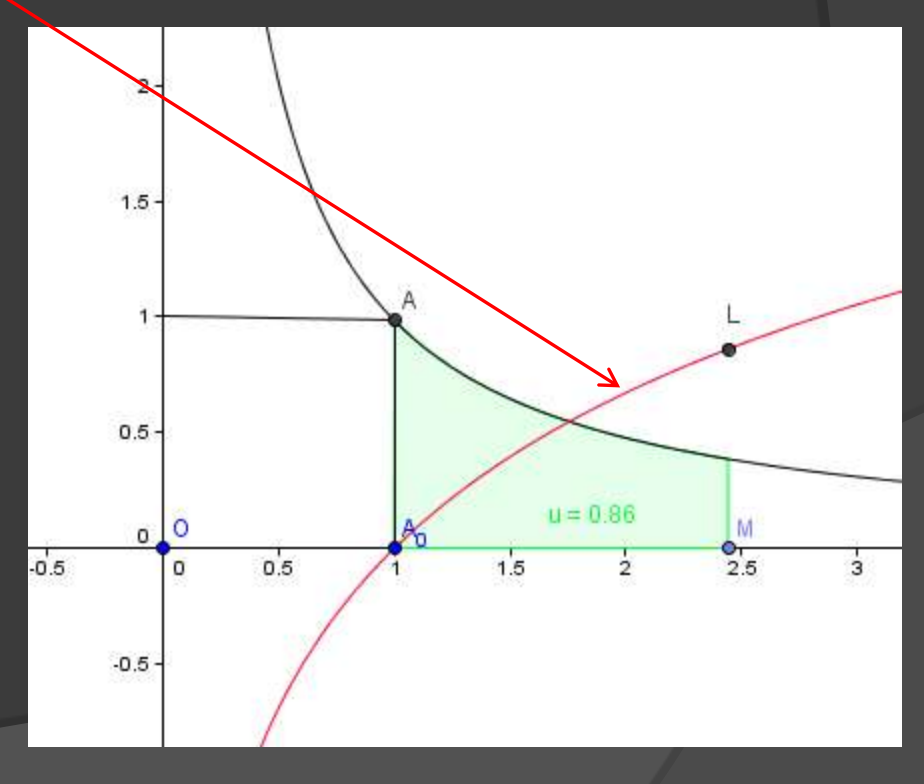

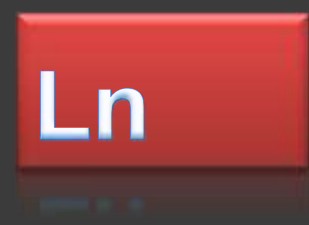

• La fonction définie par  $\ln(x) = \int_1 \frac{1}{x} dt$  est donc appelée **logarithme néperien**. 1 1 ln *x*  $f(x) = \int \frac{1}{t} dt$ *t*  $=\int$ 

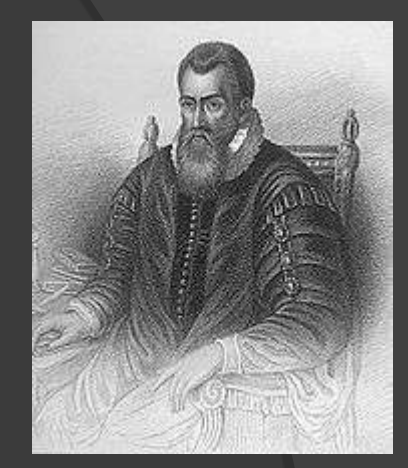

- $\bullet$  Evidemment  $\ln(x)$  =  $\frac{1}{x}$  et grâce au théorème sur la dérivée des fonctions composées, on a  $(\ln u)^t = \frac{u^t}{t}$ . '  $\ln u$ )' =  $\frac{u}{u}$ *u*  $=$ 1  $\ln(x)$   $\mid'$  $\left[ln(x)\right] = \frac{1}{x}$
- La tangente au point L a pour équation  $\frac{1}{2}(x-a)+\ln a=\frac{1}{2}$  $y = \frac{1}{a}(x-a) + \ln a = \frac{1}{a}x - 1 + \ln a$  $\frac{1}{a}$  $(x-a)$  + ln  $a = \frac{1}{a}$  $=\frac{1}{a}(x-a)+\ln a=\frac{1}{a}x-1+\ln a$

La distance BC vaut donc

 $y_C - y_B = \ln a - (-1 + \ln a) = 1$ 

Cette propriété suffit à caractériser ln.

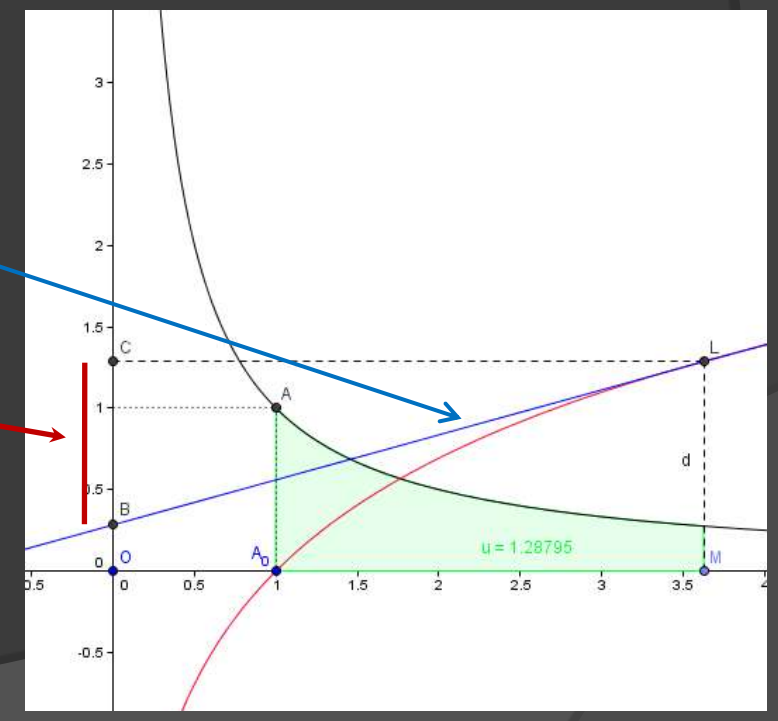

#### **Propriétés de In**

- Si on dérive *uv* et que l'on divise par *uv*, on a  $\frac{u(v)}{uv} = \frac{u'v + uv'}{uv} = \frac{u'v}{uv} + \frac{uv'}{uv} = \frac{u'v}{uv} + \frac{v'}{v}$
- Intégrons cette relation (en pensant à la constante d'intégration *K*) :

relation (en pensant à la constante d'inté)  

$$
\int \frac{(uv)^{v}}{uv} = \int \frac{u^{v}}{u} + \int \frac{v^{v}}{v} + K \Leftrightarrow \ln(uv) = \ln u + \ln v + K
$$

 $\bullet$  Prenons par exemple  $u=v=1$ , on a alors  $0=0+0+K$  donc  $K=0$  et la relation qui a fait le succès des logarithmes dès leur plus tendre enfance : 9 Si on dérive *uv* et que l'on divise par *uv*, on a  $\frac{(uv)^2}{uv} = \frac{u^v v + uv^v}{uv} = \frac{u^v v}{uv} + \frac{uv^v}{iv} = \frac{u^v v}{u} + \frac{v^v}{v^v}$ <br>
9 Intégrons cette relation (en pensant à la constante d'intégration *K*) :<br>  $\int \frac{(uv)^3}{uv} = \int \frac{u$  $\left(\frac{uv}{uv}\right)^{\nu} = \int \frac{u'}{u} + \int \frac{v'}{v} + K \Leftrightarrow \ln(\theta)$ <br>ole  $u = v = 1$ , on a alors<br>des logarithmes dès l<br> $\ln(uv) = \ln u + \ln v$ 

- Prenons pour *v* l'inverse de  $u$ :  $v = \frac{1}{u} \Rightarrow \ln u + \ln \frac{1}{u} = \ln \left( u \times \frac{1}{u} \right) = \ln 1 = 0 \Rightarrow \ln \frac{1}{u}$  $v = \frac{1}{u} \Rightarrow \ln u + \ln \frac{1}{u} = \ln \left( u \times \frac{1}{u} \right) = \ln 1 = 0 \Rightarrow \ln \frac{1}{u} = -\ln u$  $\frac{1}{u}$   $\Rightarrow$   $\ln u + \ln \frac{1}{u} = \ln \left( u \times \frac{1}{u} \right) = \ln 1 = 0$   $\Rightarrow$   $\ln \frac{1}{u}$  $=\frac{1}{u} \Rightarrow \ln u + \ln \frac{1}{u} = \ln \left( u \times \frac{1}{u} \right) = \ln 1 = 0 \Rightarrow \ln \frac{1}{u} = -\ln u$
- Par récurrence on a pour *n* entier :  $\ln(u^n) = n \ln u$
- 1  $u^n = U \Longleftrightarrow u = \overline{U^n}$  $\ln\left(\begin{array}{c} \frac{1}{u^n} \end{array}\right) = \frac{1}{u} \ln u \Rightarrow \ln\left(\begin{array}{c} \frac{p}{u^q} \end{array}\right) = \frac{p}{a} \ln$  $\left[\frac{1}{u^n}\right] = \frac{1}{u} \ln u \Rightarrow \ln \left(\frac{p}{u^q}\right) = \frac{p}{q} \ln u$  $\frac{1}{n}$ ln  $u \Rightarrow \ln \left| u^q \right| = \frac{p}{q}$  $\left(\begin{array}{c}1\\1\end{array}\right)$   $\left(\begin{array}{c}p\\1\end{array}\right)$   $\left(\begin{array}{c}p\\q\end{array}\right)$   $p$  $\left(\begin{array}{c} \frac{1}{u^n} \\ u^n \end{array}\right) = \frac{1}{n} \ln u \Rightarrow \ln \left(\begin{array}{c} \frac{p}{u^q} \\ u^q \end{array}\right) = \frac{p}{q} \ln \left(\begin{array}{c} \frac{1}{u^n} \\ u^q \end{array}\right)$

# **Toujours plus fort**

- La relation  $\ln(u^x) = x \ln u$  est donc valable pour *x* rationnel (quotient de deux entiers relatifs).
- En fait si on prend un réel *x*, on pourra toujours trouver deux rationnels *m* et *M* tels que  $m \le x \le M$  où *m* et *M* sont aussi proches de *x* qu'on le souhaite : et *M* tels que m≤x≤M où m et M sont aussi proches d<br>par exemple 3,14≤π≤3,15;3,141≤π≤3,142;3,1416≤π≤3,1417
- $\circ$  On peut alors définir un nombre *y* tel que  $y = u^x$  avec  $u^m \le u^x \le u^M$  et  $\ln(u^m)\leq \ln\left(u^x\right)\leq \ln\left(u^M\right)$  puisque ln est continue monotone croissante.
- On peut s'en sortir plus simplement en considérant que ln est continue monotone strictement croissante, qu'elle est « bijective » et donc qu'il existe pour tout *x* > 0 un unique *y* tel que *y*=ln*x* ; réciproquement il existe un seul  $x > 0$  pour tout y réel tel que  $x = \ln^{-1}(y)$ , fonction réciproque de ln.
- O Comme on a  $\ln e = 1$ , on doit avoir  $e = \ln^{-1}(1)$ , ce qui donne  $y = y \ln e = \ln e^y = \ln x$ <br>soit  $x = e^y \Leftrightarrow \ln x = y$  ainsi que  $e^{\ln a} = a \Rightarrow e^{x \ln a} = a^x$

soit  $x = e^y \Leftrightarrow \ln x = y$  ainsi que

#### Réciproque, est-ce que j'ai une tête de réciproque?

Les courbes de la fonction ln et de sa réciproque exp sont symétriques par rapport à la droite  $y=x$ .

En utilisant la dérivée de la réciproque,  $(f^{-1})' = \frac{1}{f' \circ f^{-1}}$  on

a 
$$
(e^x)' = \frac{1}{\ln(e^x)} = \frac{1}{1/e^x} = e^x
$$

Avec la dérivée des fonctions composées :  $(e^u)^{1-u^{\prime}}e^u$ 

Les tableaux de variation sont réciproques : x devient  $y$  et  $y$  devient  $x$ .

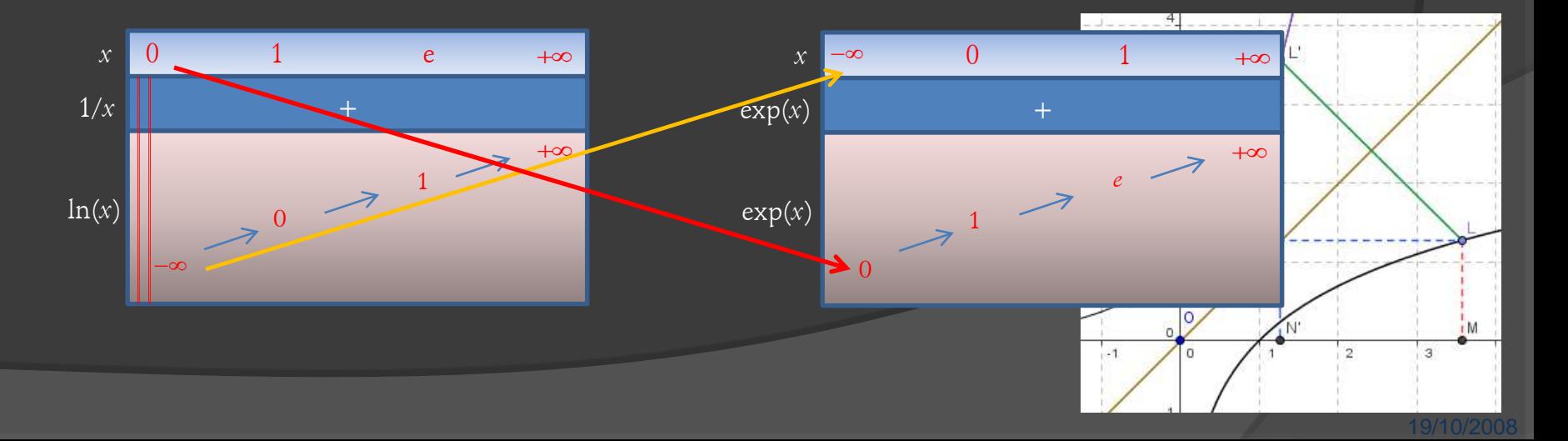

#### Des propriétés de In à celles de exp

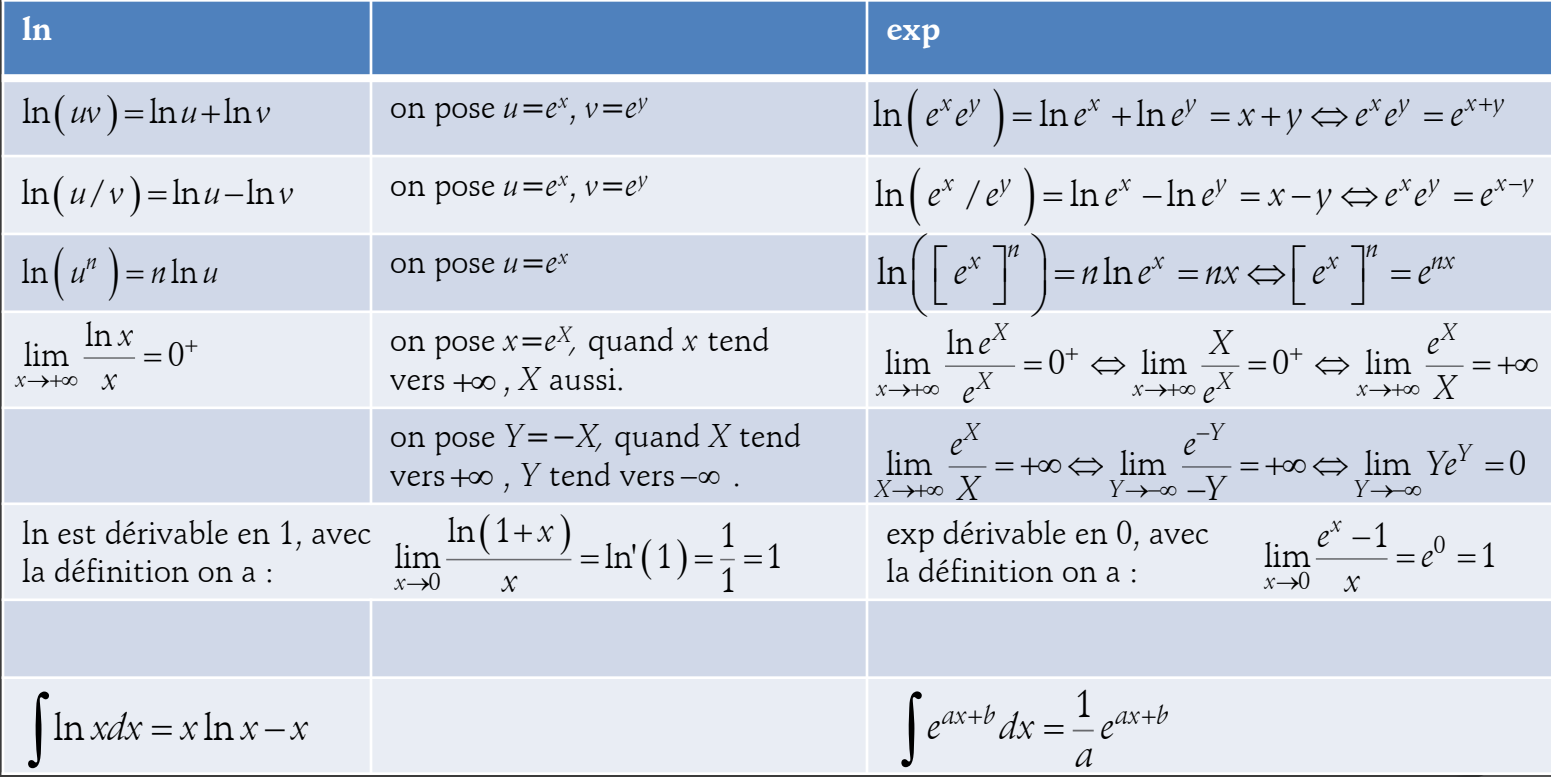

# **Equations différentielles**

**◎** On cherche les fonctions *f* telles que  $f'(x) = af(x)$  avec  $f(x_0) = y_0$ <br> $f'(x) = a \Rightarrow \ln|f(x)| = ax + K \Leftrightarrow |f(x)| = e^{ax + K} = e^{K}e^{ax} \Leftrightarrow f(x) = \pm e^{K}e^{ax} = Ce^{ax}$ 

On cherche les fonctions 
$$
f
$$
 telles que  $f'(x) = af(x)$  avec  $f(x_0) = y_0$   

$$
\frac{f'(x)}{f(x)} = a \Rightarrow \ln |f(x)| = ax + K \Leftrightarrow |f(x)| = e^{ax + K} = e^{K}e^{ax} \Leftrightarrow f(x) = \pm e^{K}e^{ax} = Ce^{ax}
$$

- **Comme**  $f(x_0) = y_0$ , on a  $y_0 = Ce^{ax_0} \Leftrightarrow C = y_0e^{-ax_0} \Rightarrow f(x) = y_0e^{-ax_0}e^{ax} = y_0e^{a(x-x_0)}$
- $\bullet$  Conclusion : les solutions sont les fonctions  $\mathbf{f}(x) = Ce^{ax}$
- $\bullet$  Si on a  $f'(x) = af(x) + b$  : essayons de résoudre avec une fonction du type $\overline{f(x)$ =g(x)e<sup>ax</sup> ; on remplace dans l'équation, ce qui donne Si on a  $f'(x) = af(x)+b$  : essayons de résoudre avec une fonction<br>du type  $f(x) = g(x)e^{ax}$  ; on remplace dans l'équation, ce qui donne<br> $(g(x)e^{ax})' = ag(x)e^{ax} + b \Leftrightarrow g'(x)e^{ax} + g(x)e^{ax} = ag(x)e^{ax} + b \Leftrightarrow g'(x)e^{ax} = b \Leftrightarrow g'(x) = be^{-ax}$
- $\bullet$  Il reste juste à trouver g puis  $f : g(x)=b\frac{1}{a}e^{-ax}+C \Rightarrow f(x)=g(x)e^{ax}-\frac{b}{a}$  $\frac{d}{da}e^{-ax}$  + C  $\Rightarrow$  f (x) = g(x)e<sup>ax</sup> = Ce<sup>ax</sup> -  $\frac{b}{a}$  $= b \frac{1}{-a} e^{-ax} + C \Rightarrow f(x) = g(x) e^{ax} = Ce^{ax} - \frac{b}{a}$
- $\bullet$  Conclusion : les solutions sont les fonctions  $f(x)$ *ax b*  $f(x) = Ce$ *a*  $= Ce^{ax} - \frac{c}{x}$

### La méthode d'Euler

- Dans de nombreux cas on ne sait pas résoudre les équations différentielles, ou alors c'est trop compliqué, ou encore ça ne sert à rien...
- · L'idée développée dès les débuts du calcul différentiel fut de remplacer la définition de la dérivée comme limite par une définition approchée. Plutôt que de prendre

$$
f'(x_0) = \lim_{x \to x_0} \frac{f(x) - f(x_0)}{x - x_0} = \lim_{h \to 0} \frac{f(x_0 + h) - f(x_0)}{h}
$$

on prend  $f'(x_0) = \frac{f(x_0+h)-f(x_0)}{h}$   $\Rightarrow$   $f(x_0+h)=f(x_0)+hf'(x_0)$  avec h petit.

- $\odot$  On a alors deux suites : une pour les abscisses  $x_{n+1} = x_n + h$ et une pour les ordonnées :  $y_{n+1} = f(x_n + h) = f(x_n) + hf'(x_n) = y_n + hf'(x_n)$
- En traçant la suite de points  $(x_n, y_n)$  on a une assez bonne représentation des courbes intégrales (solutions).

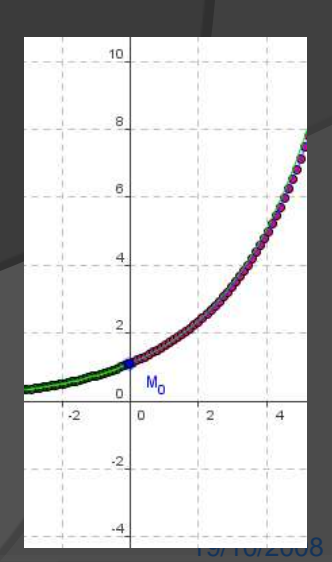

#### F. Laroche – 2008 http://laroche.lycee.free.fr

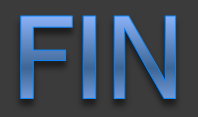